# **Examen de Computación 1**

### **Ejercicio 1 (20 puntos)**

a) (10 puntos) Escriba el código Octave que crearía la figura exactamente como se muestra a continuación:

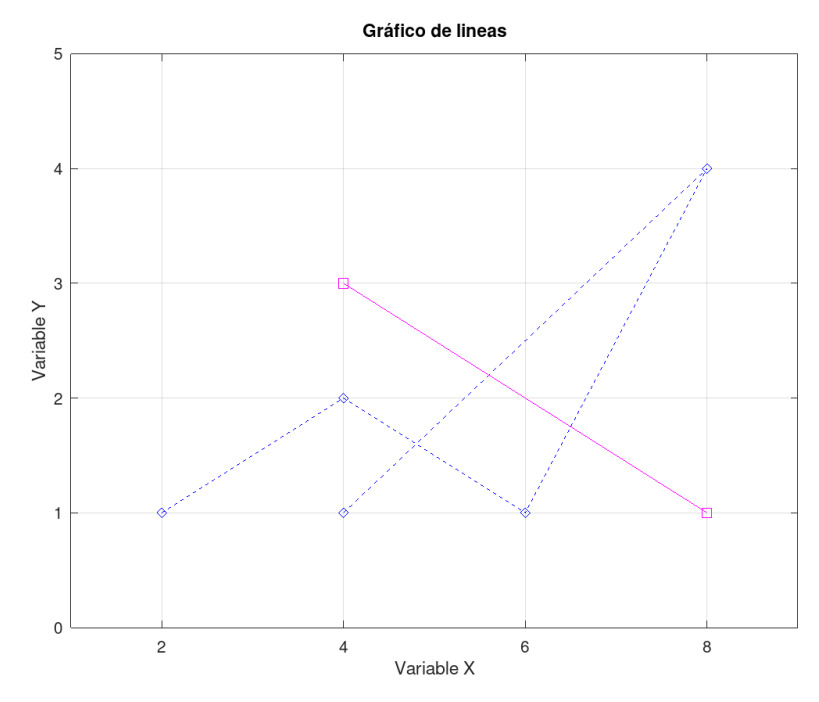

b) (10 puntos) Escriba un script Octave utilizando un **while** para trazar la siguiente función:

$$
y = \begin{cases} \sin(x) & \text{for } 0 \le x < \pi \\ -0.81057x^2 + 7.63944x - 16 & \text{for } \pi \le x < 2\pi \\ -1.6211x^2 + 25.465x - 96 & \text{for } 2\pi \le x \le 3\pi \end{cases}
$$

#### **Ejercicio 2 (23 puntos)**

Escriba en Octave una función que reciba como parámetro una matriz cualquiera de números reales, y que devuelva cuantos de estos números tienen la parte entera par. Ejemplo:

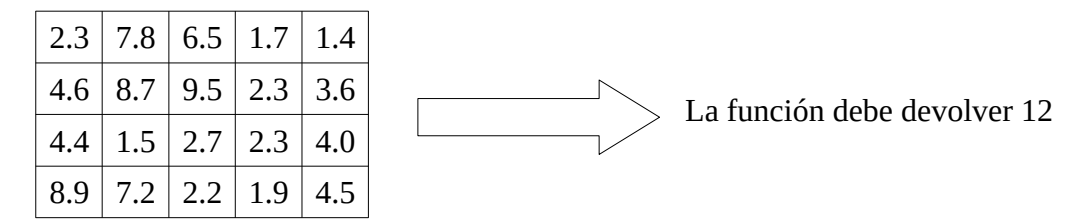

### **Ejercicio 3 (23 puntos)**

Escribir en Octave una función recursiva *sumaPares*, que calcule la suma de todos los números pares anteriores a n.

Ejemplo, si n = 10, sumaPares $(10)$  = 2 + 4 + 6 + 8 = 20

#### **Ejercicio 4 ( Múltiple opción, 14 puntos. Opción correcta puntúa 2 ptos., incorrecta -0,5 ptos.)**

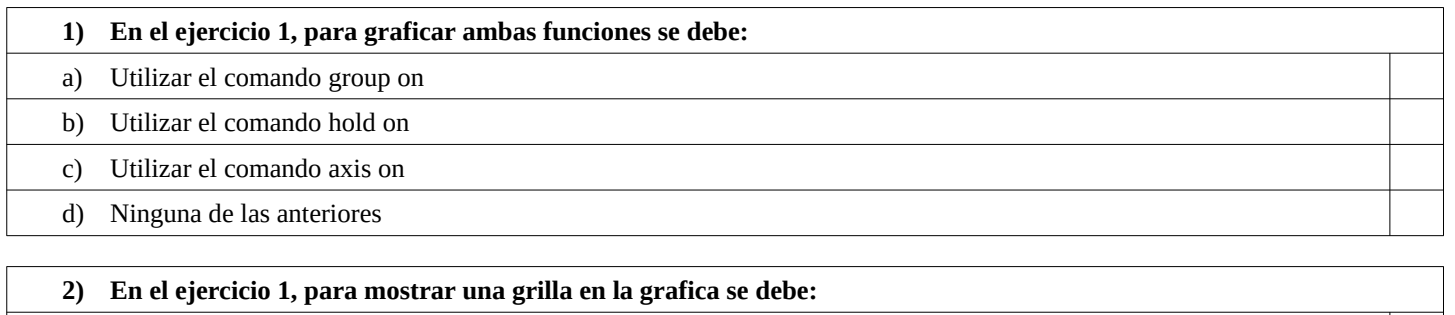

a) Utilizar el comando hold on

b) Utilizar el comando grid on

c) Utilizar el comando axis on

d) Ninguna de las anteriores

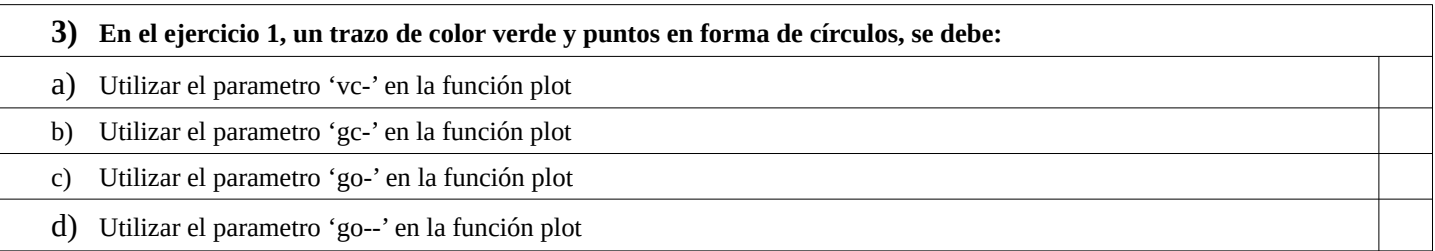

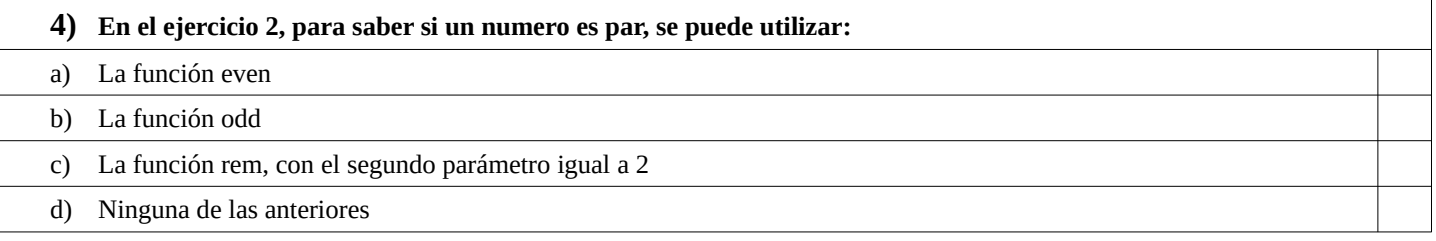

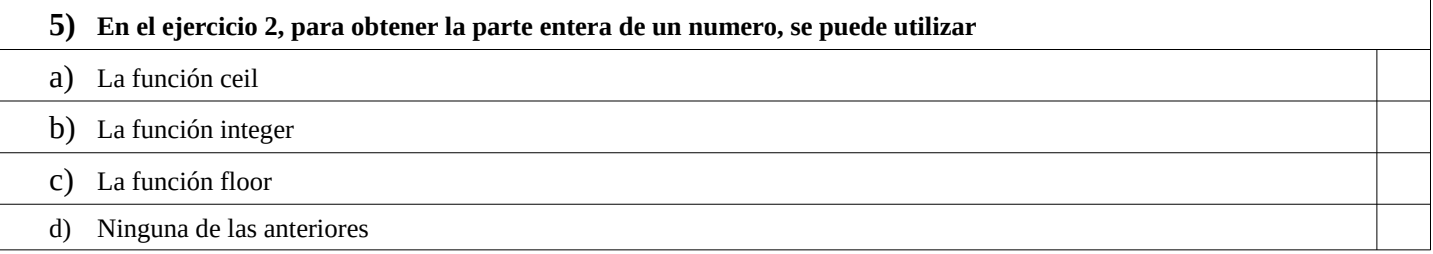

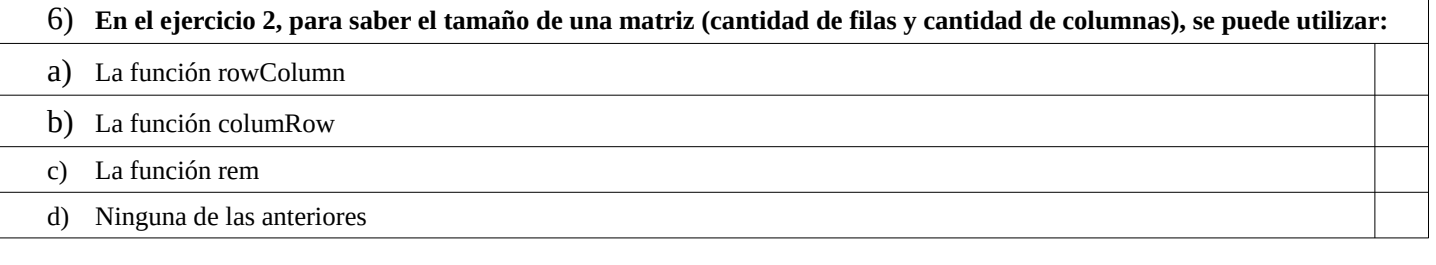

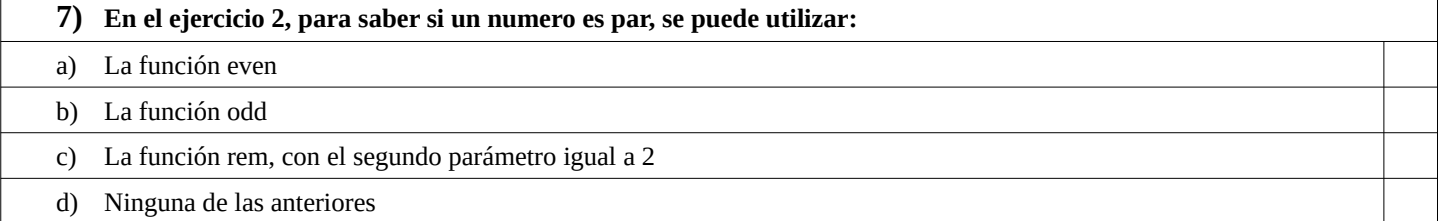

## **Ejercicio 5 (Verdadero/Falso, 20 puntos. Cada respuesta correcta puntua 2 ptos.)**

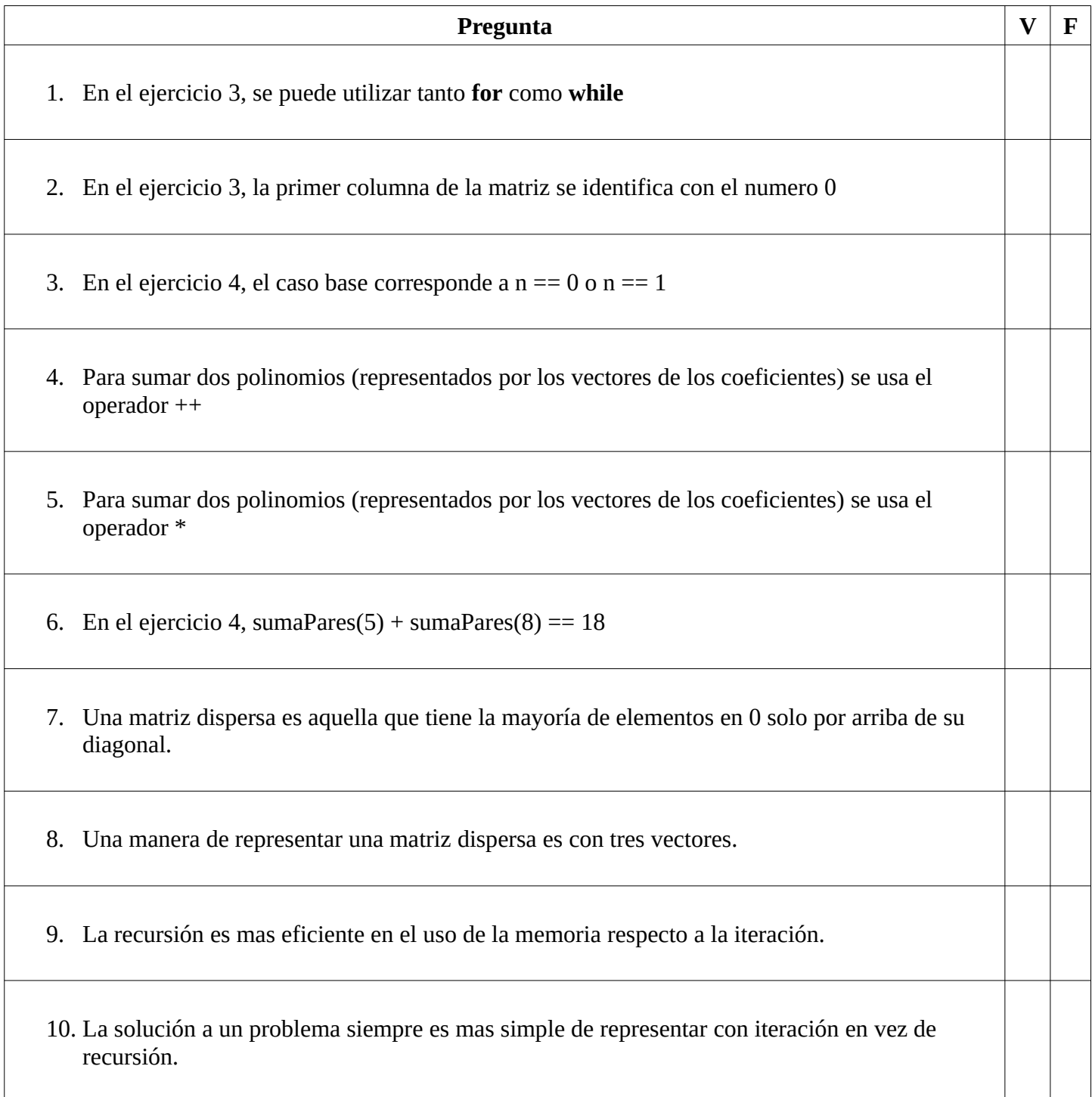